## Package 'zalpha'

November 27, 2021

Type Package Title Run a Suite of Selection Statistics Version 0.3.0 Author Clare Horscroft Maintainer Clare Horscroft <chorscroft@aol.co.uk> Description A suite of statistics for identifying areas of the genome under selective pressure. See Jacobs, Sluckin and Kivisild (2016) [<doi:10.1534/genetics.115.185900>](https://doi.org/10.1534/genetics.115.185900). License MIT + file LICENSE Encoding UTF-8 **Depends**  $R$  ( $>= 2.10$ ) LazyData true RoxygenNote 7.1.1 **Suggests** testthat  $(>= 2.1.0)$ , knitr, rmarkdown, fitdistrplus VignetteBuilder knitr NeedsCompilation no Repository CRAN Date/Publication 2021-11-27 08:00:02 UTC

## R topics documented:

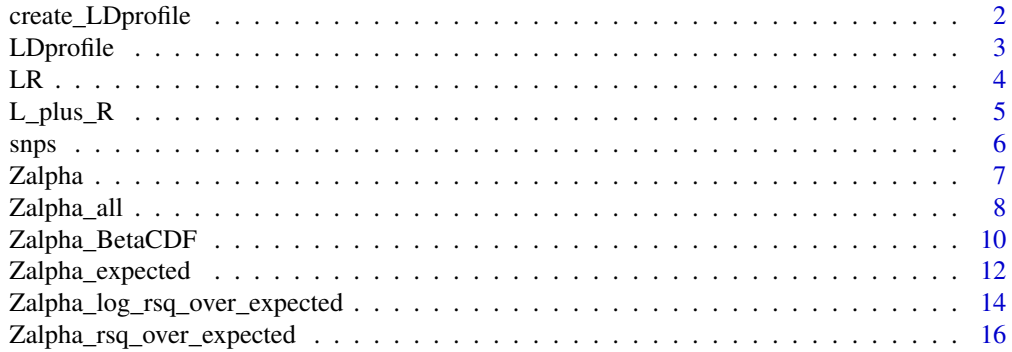

<span id="page-1-0"></span>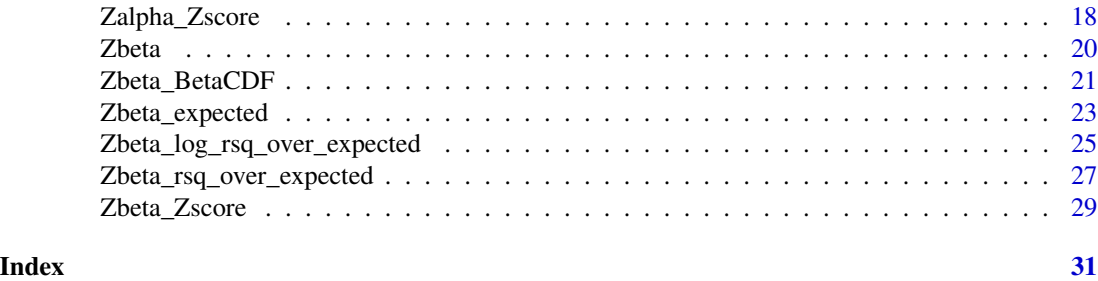

<span id="page-1-1"></span>create\_LDprofile *Creates an LD profile*

#### Description

An LD (linkage disequilibrium) profile is a look-up table containing the expected correlation between SNPs given the genetic distance between them. The use of an LD profile can increase the accuracy of results by taking into account the expected correlation between SNPs. This function aids the user in creating their own LD profile.

## Usage

create\_LDprofile(dist, x, bin\_size, max\_dist = NULL, beta\_params = FALSE)

#### **Arguments**

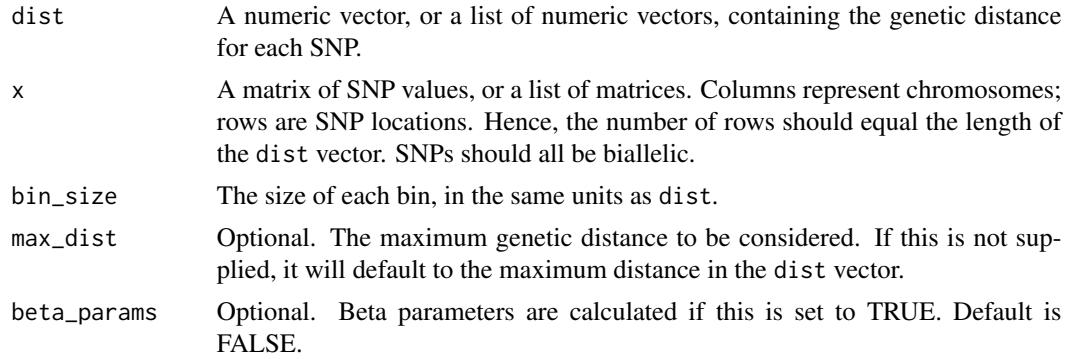

#### Details

The input for dist and x can be lists. This allows multiple datasets to be used in the creation of the LD profile. For example, using all 22 autosomes from the human genome would involve 22 different distance vectors and SNP matrices. Both lists should be the same length and should correspond exactly to each other (i.e. the distances in each element of dist should go with the SNPs in the same element of x)

In the output, bins represent lower bounds. The first bin contains pairs where the genetic distance is greater than or equal to 0 and less than bin\_size. The final bin contains pairs where the genetic distance is greater than or equal to max\_dist-bin\_size and less than max\_dist. If the max\_dist is

#### <span id="page-2-0"></span>LDprofile 3

not an increment of bin\_size, it will be adjusted to the next highest increment. The final bin will be the bin that max\_dist falls into. For example, if the max\_dist is given as 4.5 and the bin\_size is 1, the final bin will be 4. max\_dist should be big enough to cover the genetic distances between pairs of SNPs within the window size given when the  $Z_{\alpha}$  statistics are run. Any pairs with genetic distances bigger than max\_dist will be assigned the values in the maximum bin of the LD profile.

By default, Beta parameters are not calculated. To fit a Beta distribution to the expected correlations, needed for the [Zalpha\\_BetaCDF](#page-9-1) and [Zbeta\\_BetaCDF](#page-20-1) statistics, beta\_params should be set to TRUE and the package 'fitdistrplus' must be installed.

Ideally, an LD profile would be generated using data from a null population with no selection, For example by using a simulation if the other population parameters are known. However, often these are unknown or complex, so generating an LD profile using the same data as is being analysed is acceptable, as long as the bins are large enough.

#### Value

A data frame containing an LD profile that can be used by other statistics in this package.

## References

Jacobs, G.S., T.J. Sluckin, and T. Kivisild, *Refining the Use of Linkage Disequilibrium as a Robust Signature of Selective Sweeps.* Genetics, 2016. 203(4): p. 1807

#### See Also

[Zalpha\\_expected](#page-11-1), [Zalpha\\_rsq\\_over\\_expected](#page-15-1), [Zalpha\\_log\\_rsq\\_over\\_expected](#page-13-1), [Zalpha\\_Zscore](#page-17-1), [Zalpha\\_BetaCDF](#page-9-1), [Zbeta\\_expected](#page-22-1), [Zbeta\\_rsq\\_over\\_expected](#page-26-1), [Zbeta\\_log\\_rsq\\_over\\_expected](#page-24-1), [Zbeta\\_Zscore](#page-28-1), [Zbeta\\_BetaCDF](#page-20-1), [Zalpha\\_all](#page-7-1).

## Examples

```
## load the snps example dataset
data(snps)
## Create an LD profile using this data
create_LDprofile(snps$cM_distances,as.matrix(snps[,3:12]),0.001)
## To get the Beta distribution parameter estimates, the fitdistrplus package is required
if (requireNamespace("fitdistrplus", quietly = TRUE)==TRUE) {
  create_LDprofile(snps$cM_distances,as.matrix(snps[,3:12]),0.001,beta_params=TRUE)
}
```
LDprofile *Dataset containing an example LD profile*

#### **Description**

A simulated LD profile, containing example LD statistics for genetic distances of 0 to 0.0049, in bins of size 0.0001.

#### <span id="page-3-0"></span>Usage

data(LDprofile)

## Format

A data frame with 50 rows and 5 variables:

bin the lower bound of each bin

**rsq** the expected  $r^2$  value for a pair of SNPs, where the genetic distance between them falls in the given bin

sd the standard deviation of the expected  $r^2$  value

Beta\_a the first shape parameter for the Beta distribution fitted for this bin

Beta\_b the second shape parameter for the Beta distribution fitted for this bin

<span id="page-3-1"></span>LR *Runs the LR function*

#### Description

Returns the  $|L| |R|$  value for each SNP location supplied to the function, where  $|L|$  and  $|R|$  are the number of SNPs to the left and right of the current locus within the given window ws. For more information about the  $|L| |R|$  diversity statistic, please see Jacobs (2016).

## Usage

 $LR(pos, ws, X = NULL)$ 

#### Arguments

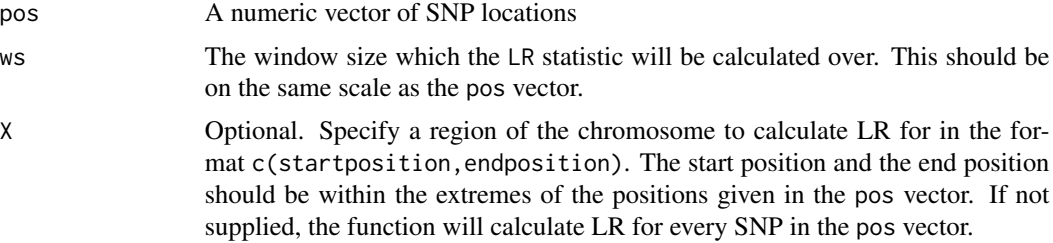

## Value

A list containing the SNP positions and the LR values for those SNPs

#### References

Jacobs, G.S., T.J. Sluckin, and T. Kivisild, *Refining the Use of Linkage Disequilibrium as a Robust Signature of Selective Sweeps.* Genetics, 2016. 203(4): p. 1807

#### <span id="page-4-0"></span>L\_plus\_R 5

#### Examples

```
## load the snps example dataset
data(snps)
## run LR over all the SNPs with a window size of 3000 bp
LR(snps$bp_positions,3000)
## only return results for SNPs between locations 600 and 1500 bp
LR(snps$bp_positions,3000,X=c(600,1500))
```
#### <span id="page-4-1"></span>L\_plus\_R *Runs the L\_plus\_R function*

## Description

Returns the  $\binom{|L|}{2} + \binom{|R|}{2}$  value for each SNP location supplied to the function.  $|L|$  and  $|R|$  are the number of SNPs to the left and right of the current locus within the given window ws. For more information about the L\_plus\_R diversity statistic, please see Jacobs (2016).

## Usage

 $L_plus_R(pos, ws, X = NULL)$ 

#### Arguments

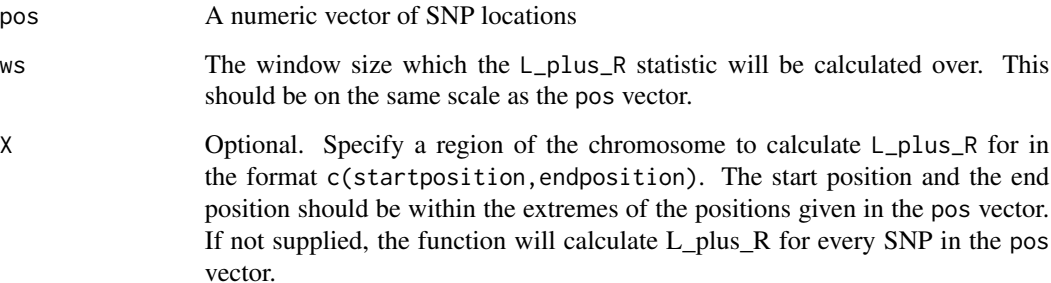

#### Value

A list containing the SNP positions and the L\_plus\_R values for those SNPs

#### References

Jacobs, G.S., T.J. Sluckin, and T. Kivisild, *Refining the Use of Linkage Disequilibrium as a Robust Signature of Selective Sweeps.* Genetics, 2016. 203(4): p. 1807

#### <span id="page-5-0"></span>Examples

```
## load the snps example dataset
data(snps)
## run L_plus_R over all the SNPs with a window size of 3000 bp
L_plus_R(snps$bp_positions,3000)
## only return results for SNPs between locations 600 and 1500 bp
L_plus_R(snps$bp_positions,3000,X=c(600,1500))
```
#### snps *Dataset containing details on simulated SNPs*

## Description

A dataset containing the positions, genetic distances and alleles for 20 SNPs, across 10 simulated chromosomes.

#### Usage

snps

## Format

A data frame with 20 rows and 12 variables:

bp\_positions location of the SNP on the chromosome e.g. in base pairs

cM\_distances genetic distance of the SNP from the start of the chromosome e.g. in centimorgans

chrom\_1 allele of the SNP on the first example chromosome

chrom 2 allele of the SNP on the second example chromosome

chrom 3 allele of the SNP on the third example chromosome

chrom\_4 allele of the SNP on the fourth example chromosome

chrom\_5 allele of the SNP on the fifth example chromosome

chrom\_6 allele of the SNP on the sixth example chromosome

chrom 7 allele of the SNP on the seventh example chromosome

chrom\_8 allele of the SNP on the eighth example chromosome

chrom\_9 allele of the SNP on the ninth example chromosome

chrom\_10 allele of the SNP on the tenth example chromosome

#### Examples

snps

## <span id="page-6-1"></span><span id="page-6-0"></span>Description

Returns a  $Z_{\alpha}$  value for each SNP location supplied to the function. For more information about the  $Z_{\alpha}$  statistic, please see Jacobs (2016). The  $Z_{\alpha}$  statistic is defined as:

$$
Z_{\alpha} = \frac{\binom{|L|}{2}^{-1} \sum_{i,j \in L} r_{i,j}^2 + \binom{|R|}{2}^{-1} \sum_{i,j \in L} r_{i,j}^2}{2}
$$

where  $|L|$  and  $|R|$  are the number of SNPs to the left and right of the current locus within the given window ws, and  $r^2$  is equal to the squared correlation between a pair of SNPs

## Usage

Zalpha(pos, ws, x, minRandL = 4, minRL = 25,  $X = NULL$ )

#### Arguments

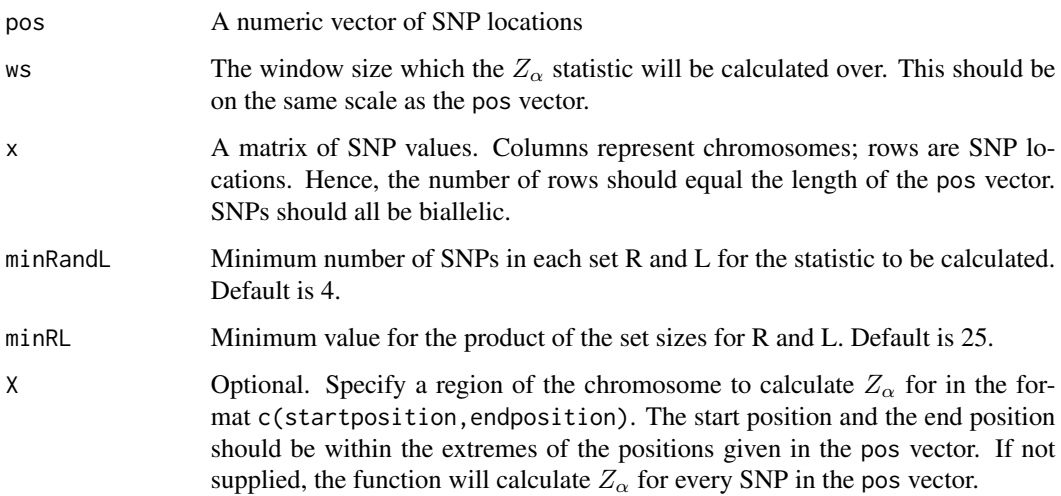

## Value

A list containing the SNP positions and the  $Z_{\alpha}$  values for those SNPs

## References

Jacobs, G.S., T.J. Sluckin, and T. Kivisild, *Refining the Use of Linkage Disequilibrium as a Robust Signature of Selective Sweeps.* Genetics, 2016. 203(4): p. 1807

## Examples

```
## load the snps example dataset
data(snps)
## run Zalpha over all the SNPs with a window size of 3000 bp
Zalpha(snps$bp_positions,3000,as.matrix(snps[,3:12]))
## only return results for SNPs between locations 600 and 1500 bp
Zalpha(snps$bp_positions,3000,as.matrix(snps[,3:12]),X=c(600,1500))
```
<span id="page-7-1"></span>Zalpha\_all *Runs all the statistics in the zalpha package*

#### Description

Returns every statistic for each SNP location, given the appropriate parameters. See Details for more information.

#### Usage

```
Zalpha_all(
 pos,
 ws,
 x = NULL,dist = NULL,LDprofile_bins = NULL,
 LDprofile_rsq = NULL,
 LDprofile_sd = NULL,
 LDprofile_Beta_a = NULL,
 LDprofile_Beta_b = NULL,
 minRandL = 4,
 minRL = 25,
 X = NULL)
```
## Arguments

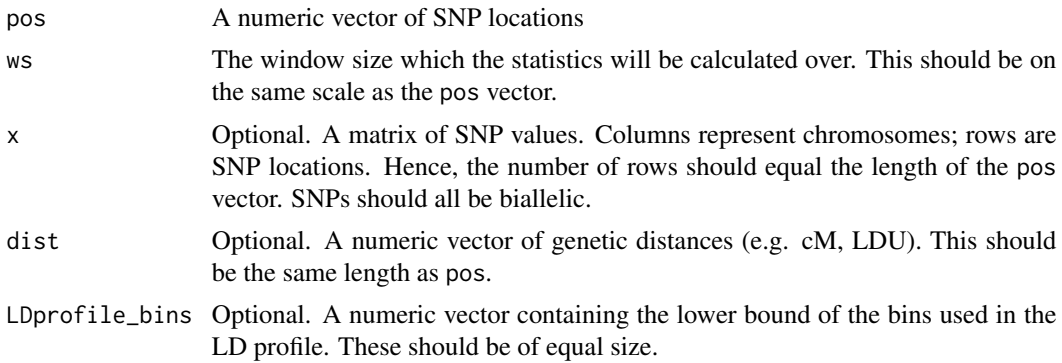

<span id="page-7-0"></span>

#### <span id="page-8-0"></span>Zalpha\_all 9

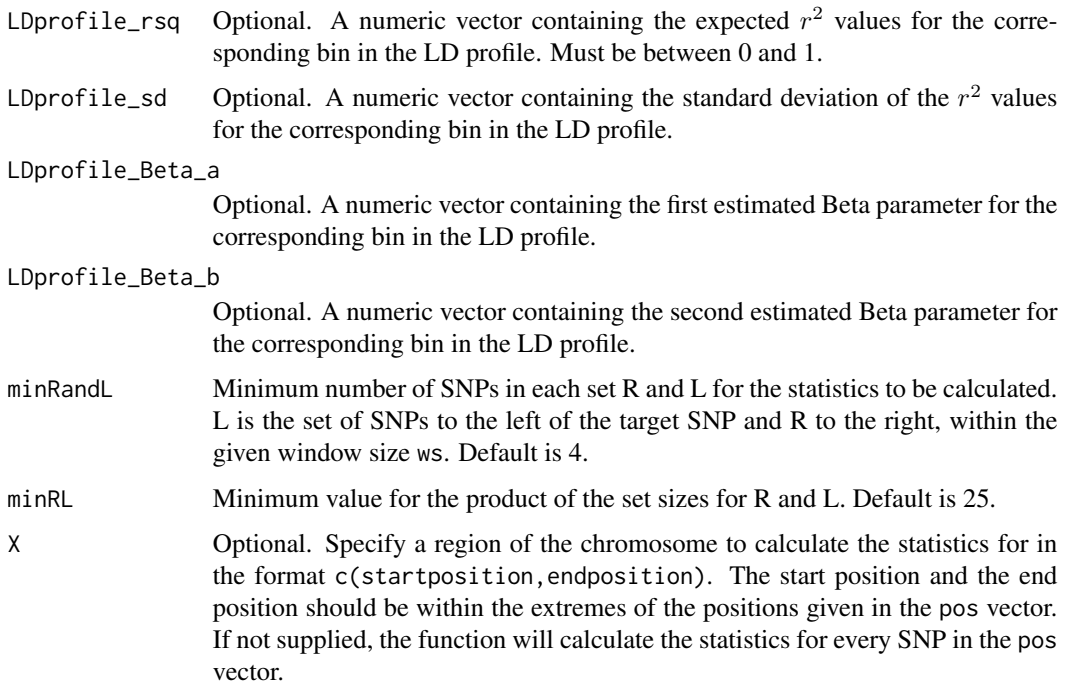

## Details

Not all statistics will be returned, depending on the parameters supplied to the function. If x is not supplied, only [Zalpha\\_expected](#page-11-1), [Zbeta\\_expected](#page-22-1), [LR](#page-3-1) and [L\\_plus\\_R](#page-4-1) will be calculated. For any of the statistics which use an expected  $r^2$  value, the parameters dist, LDprofile\_bins and LDprofile\_rsq must be supplied. This includes the statistics: [Zalpha\\_expected](#page-11-1), [Zalpha\\_rsq\\_over\\_expected](#page-15-1), [Zalpha\\_log\\_rsq\\_over\\_expected](#page-13-1), [Zalpha\\_Zscore](#page-17-1), [Zalpha\\_BetaCDF](#page-9-1), [Zbeta\\_expected](#page-22-1), [Zbeta\\_rsq\\_over\\_expected](#page-26-1), [Zbeta\\_log\\_rsq\\_over\\_expected](#page-24-1), [Zbeta\\_Zscore](#page-28-1) and [Zbeta\\_BetaCDF](#page-20-1).

- For [Zalpha\\_Zscore](#page-17-1) and [Zbeta\\_Zscore](#page-28-1) to be calculated, the parameter LDprofile\_sd must also be supplied.
- For [Zalpha\\_BetaCDF](#page-9-1) and [Zbeta\\_BetaCDF](#page-20-1) to be calculated, the parameters LDprofile\_Beta\_a and LDprofile\_Beta\_b must also be supplied.

The LD profile describes the expected correlation between SNPs at a given genetic distance, generated using simulations or real data. Care should be taken to utilise an LD profile that is representative of the population in question. The LD profile should consist of evenly sized bins of distances (for example 0.0001 cM per bin), where the value given is the (inclusive) lower bound of the bin. Ideally, an LD profile would be generated using data from a null population with no selection, however one can be generated using this data. See the [create\\_LDprofile](#page-1-1) function for more information on how to create an LD profile. For more information about the statistics, please see Jacobs (2016).

#### Value

A list containing the SNP positions and the statistics for those SNPs

#### <span id="page-9-0"></span>References

Jacobs, G.S., T.J. Sluckin, and T. Kivisild, *Refining the Use of Linkage Disequilibrium as a Robust Signature of Selective Sweeps.* Genetics, 2016. 203(4): p. 1807

#### See Also

[Zalpha](#page-6-1), [Zalpha\\_expected](#page-11-1), [Zalpha\\_rsq\\_over\\_expected](#page-15-1), [Zalpha\\_log\\_rsq\\_over\\_expected](#page-13-1), [Zalpha\\_Zscore](#page-17-1), [Zalpha\\_BetaCDF](#page-9-1), [Zbeta](#page-19-1), [Zbeta\\_expected](#page-22-1), [Zbeta\\_rsq\\_over\\_expected](#page-26-1), [Zbeta\\_log\\_rsq\\_over\\_expected](#page-24-1), [Zbeta\\_Zscore](#page-28-1), [Zbeta\\_BetaCDF](#page-20-1), [LR](#page-3-1), [L\\_plus\\_R](#page-4-1), [create\\_LDprofile](#page-1-1).

#### Examples

```
## load the snps and LDprofile example datasets
data(snps)
data(LDprofile)
## run Zalpha_all over all the SNPs with a window size of 3000 bp
## will return all 15 statistics
Zalpha_all(snps$bp_positions,3000,as.matrix(snps[,3:12]),snps$cM_distances,
LDprofile$bin,LDprofile$rsq,LDprofile$sd,LDprofile$Beta_a,LDprofile$Beta_b)
## only return results for SNPs between locations 600 and 1500 bp
Zalpha_all(snps$bp_positions,3000,as.matrix(snps[,3:12]),snps$cM_distances,
LDprofile$bin,LDprofile$rsq,LDprofile$sd,LDprofile$Beta_a,LDprofile$Beta_b,X=c(600,1500))
## will only return statistics not requiring an LD profile
Zalpha_all(snps$bp_positions,3000,as.matrix(snps[,3:12]))
```
<span id="page-9-1"></span>Zalpha\_BetaCDF *Runs the Zalpha function using a cumulative beta distribution function on the r-squared values for the region*

#### **Description**

Returns a  $Z_{\alpha}^{BetaCDF}$  value for each SNP location supplied to the function, based on the expected  $r^2$  values given an LD profile and genetic distances. For more information about the  $Z_{\alpha}^{BetaCDF}$ statistic, please see Jacobs (2016). The  $Z_{\alpha}^{BetaCDF}$  statistic is defined as:

$$
Z_{\alpha}^{BetaCDF} = \frac{{\binom{|L|}{2}}^{-1} \sum_{i,j \in L} \frac{B(r_{i,j}^2; a,b)}{B(a,b)} + {\binom{|R|}{2}}^{-1} \sum_{i,j \in R} \frac{B(r_{i,j}^2; a,b)}{B(a,b)}}{2}
$$

where  $|L|$  and  $|R|$  are the number of SNPs to the left and right of the current locus within the given window ws,  $r^2$  is equal to the squared correlation between a pair of SNPs, and  $\frac{B(r_{i,j}^2; a, b)}{B(a, b)}$  is the cumulative distribution function for the Beta distribution given the estimated a and b parameters from the LD profile.

Zalpha\_BetaCDF 11

## Usage

```
Zalpha_BetaCDF(
  pos,
  ws,
  x,
  dist,
 LDprofile_bins,
 LDprofile_Beta_a,
 LDprofile_Beta_b,
 minRandL = 4,
 minRL = 25,
 X = NULL)
```
## Arguments

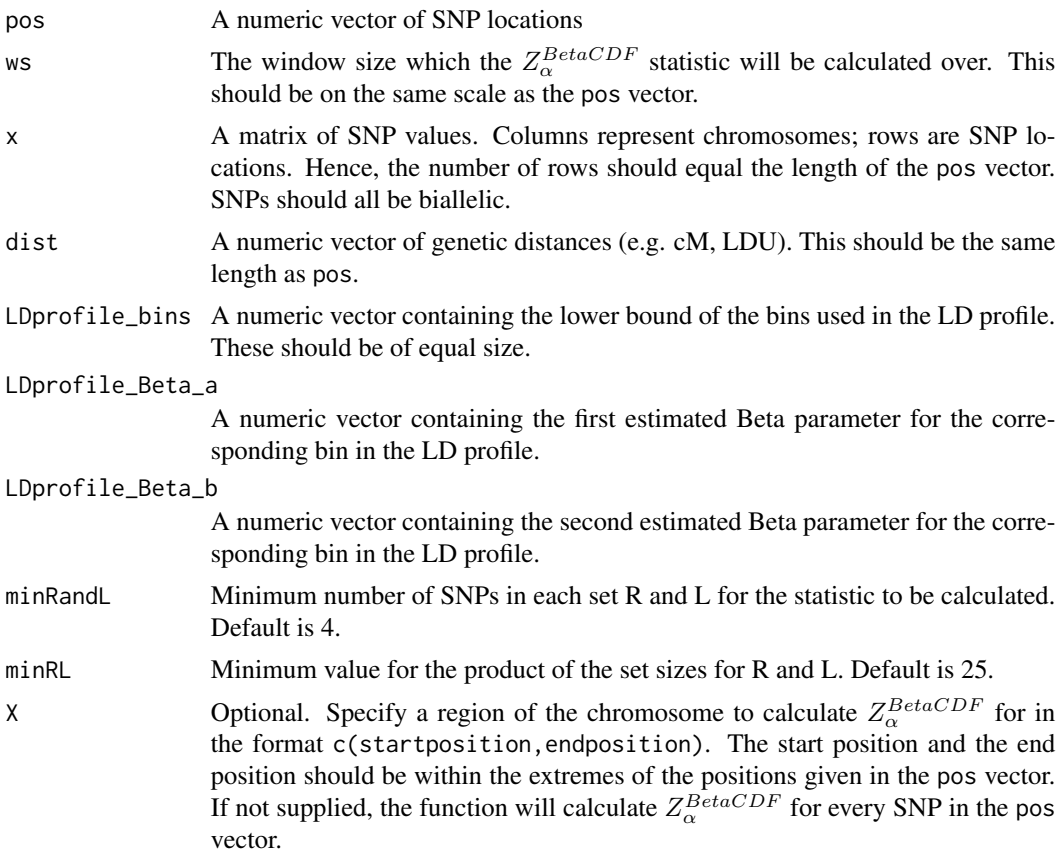

## Details

The LD profile describes the expected correlation between SNPs at a given genetic distance, generated using simulations or real data. Care should be taken to utilise an LD profile that is representative of the population in question. The LD profile should consist of evenly sized bins of distances (for example 0.0001 cM per bin), where the value given is the (inclusive) lower bound of the bin. Ideally, an LD profile would be generated using data from a null population with no selection, however one can be generated using this data. See the [create\\_LDprofile](#page-1-1) function for more information on how to create an LD profile.

#### Value

A list containing the SNP positions and the  $Z_{\alpha}^{BetaCDF}$  values for those SNPs

#### References

Jacobs, G.S., T.J. Sluckin, and T. Kivisild, *Refining the Use of Linkage Disequilibrium as a Robust Signature of Selective Sweeps.* Genetics, 2016. 203(4): p. 1807

#### See Also

[create\\_LDprofile](#page-1-1)

#### Examples

```
## load the snps and LDprofile example datasets
data(snps)
data(LDprofile)
## run Zalpha_BetaCDF over all the SNPs with a window size of 3000 bp
Zalpha_BetaCDF(snps$bp_positions,3000,as.matrix(snps[,3:12]),snps$cM_distances,
LDprofile$bin,LDprofile$Beta_a,LDprofile$Beta_b)
## only return results for SNPs between locations 600 and 1500 bp
Zalpha_BetaCDF(snps$bp_positions,3000,as.matrix(snps[,3:12]),snps$cM_distances,
LDprofile$bin,LDprofile$Beta_a,LDprofile$Beta_b,X=c(600,1500))
```
<span id="page-11-1"></span>Zalpha\_expected *Runs the Zalpha function on the expected r-squared values for the region*

## **Description**

Returns a  $Z_{\alpha}^{E[r^2]}$  value for each SNP location supplied to the function, based on the expected  $r^2$ values given an LD profile and genetic distances. For more information about the  $Z_{\alpha}^{E[r^2]}$  statistic, please see Jacobs (2016). The  $Z_\alpha^{E[r^2]}$  statistic is defined as:

$$
Z^{E[r^2]}_\alpha = \frac{\left(\left|\frac{L}{2}\right| \right)^{-1} \sum_{i,j \in L} E[r^2_{i,j}] + \left(\left|\frac{R}{2}\right| \right)^{-1} \sum_{i,j \in R} E[r^2_{i,j}]}{2}
$$

where  $|L|$  and  $|R|$  are the number of SNPs to the left and right of the current locus within the given window ws, and  $E[r^2]$  is equal to the expected squared correlation between a pair of SNPs, given an LD profile.

<span id="page-11-0"></span>

Zalpha\_expected 13

#### Usage

```
Zalpha_expected(
  pos,
  ws,
  dist,
 LDprofile_bins,
  LDprofile_rsq,
  minRandL = 4,
 minRL = 25,
 X = NULL)
```
## Arguments

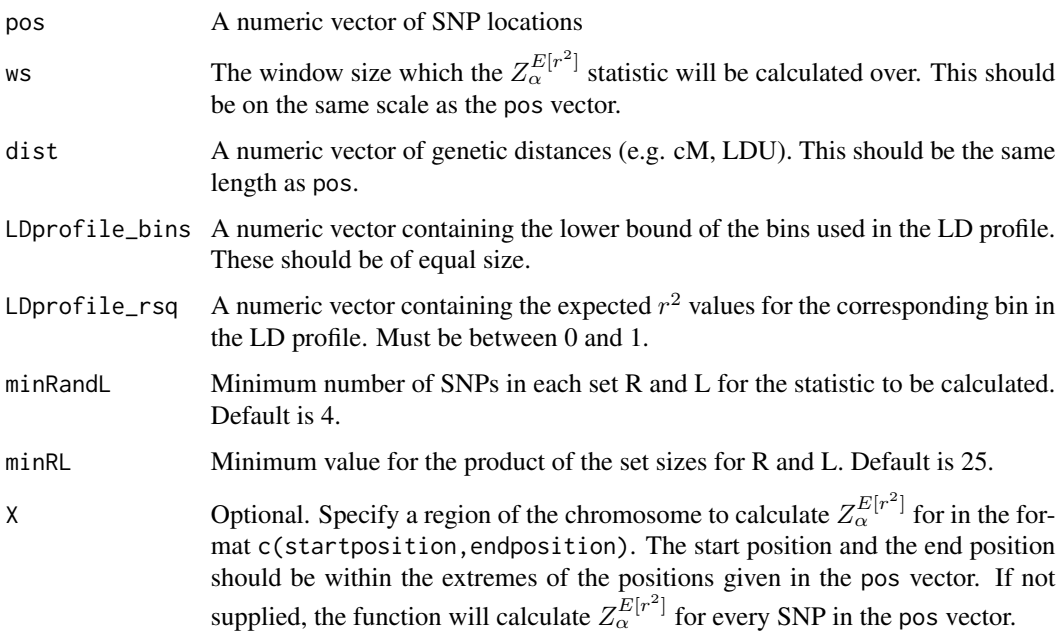

## Details

The LD profile describes the expected correlation between SNPs at a given genetic distance, generated using simulations or real data. Care should be taken to utilise an LD profile that is representative of the population in question. The LD profile should consist of evenly sized bins of distances (for example 0.0001 cM per bin), where the value given is the (inclusive) lower bound of the bin. Ideally, an LD profile would be generated using data from a null population with no selection, however one can be generated using this data. See the [create\\_LDprofile](#page-1-1) function for more information on how to create an LD profile.

#### Value

A list containing the SNP positions and the  $Z_{\alpha}^{E[r^2]}$  values for those SNPs

#### <span id="page-13-0"></span>References

Jacobs, G.S., T.J. Sluckin, and T. Kivisild, *Refining the Use of Linkage Disequilibrium as a Robust Signature of Selective Sweeps.* Genetics, 2016. 203(4): p. 1807

#### See Also

[create\\_LDprofile](#page-1-1)

#### Examples

```
## load the snps and LDprofile example datasets
data(snps)
data(LDprofile)
## run Zalpha_expected over all the SNPs with a window size of 3000 bp
Zalpha_expected(snps$bp_positions,3000,snps$cM_distances,LDprofile$bin,LDprofile$rsq)
## only return results for SNPs between locations 600 and 1500 bp
Zalpha_expected(snps$bp_positions,3000,snps$cM_distances,LDprofile$bin,LDprofile$rsq,X=c(600,1500))
```
<span id="page-13-1"></span>Zalpha\_log\_rsq\_over\_expected

*Runs the Zalpha function on the log of the r-squared values over the expected r-squared values for the region*

## **Description**

Returns a  $Z_{\alpha}^{log_{10}(r^2/E[r^2])}$  value for each SNP location supplied to the function, based on the expected  $r<sup>2</sup>$  values given an LD profile and genetic distances. For more information about the  $Z_{\alpha}^{log_{10}(r^2/E[r^2])}$  statistic, please see Jacobs (2016). The  $Z_{\alpha}^{log_{10}(r^2/E[r^2])}$  statistic is defined as:

$$
Z^{log_{10}(r^2/E[r^2])}_{\alpha} = \frac{\binom{|L|}{2}^{-1} \sum_{i,j \in L} log_{10}(r_{i,j}^2/E[r_{i,j}^2]) + \binom{|R|}{2}^{-1} \sum_{i,j \in R} log_{10}(r_{i,j}^2/E[r_{i,j}^2])}{2}
$$

where  $|L|$  and  $|R|$  are the number of SNPs to the left and right of the current locus within the given window ws,  $r^2$  is equal to the squared correlation between a pair of SNPs, and  $E[r^2]$  is equal to the expected squared correlation between a pair of SNPs, given an LD profile.

#### Usage

```
Zalpha_log_rsq_over_expected(
  pos,
  ws,
  x,
  dist,
 LDprofile_bins,
  LDprofile_rsq,
  minRandL = 4,
```
 $minRL = 25$ ,  $X = NULL$  $\lambda$ 

#### Arguments

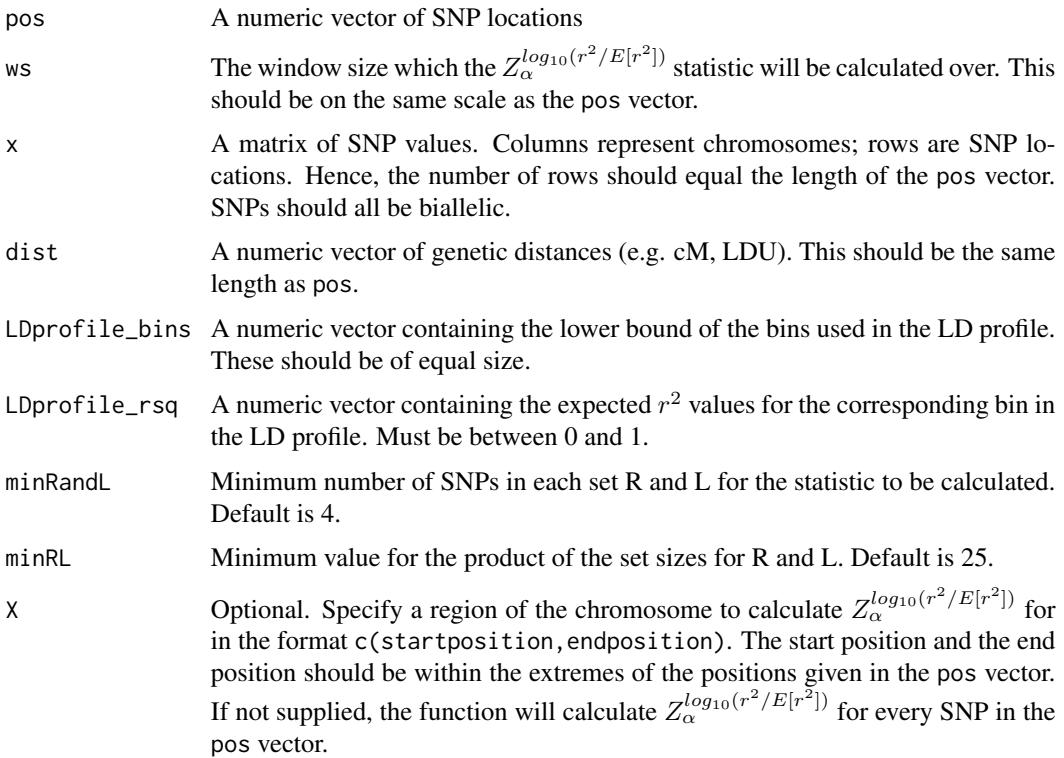

## Details

The LD profile describes the expected correlation between SNPs at a given genetic distance, generated using simulations or real data. Care should be taken to utilise an LD profile that is representative of the population in question. The LD profile should consist of evenly sized bins of distances (for example 0.0001 cM per bin), where the value given is the (inclusive) lower bound of the bin. Ideally, an LD profile would be generated using data from a null population with no selection, however one can be generated using this data. See the [create\\_LDprofile](#page-1-1) function for more information on how to create an LD profile.

## Value

A list containing the SNP positions and the  $Z_{\alpha}^{log_{10}(r^2/E[r^2])}$  values for those SNPs

#### References

Jacobs, G.S., T.J. Sluckin, and T. Kivisild, *Refining the Use of Linkage Disequilibrium as a Robust Signature of Selective Sweeps.* Genetics, 2016. 203(4): p. 1807

#### See Also

[create\\_LDprofile](#page-1-1)

#### Examples

```
## load the snps and LDprofile example datasets
data(snps)
data(LDprofile)
## run Zalpha_log_rsq_over_expected over all the SNPs with a window size of 3000 bp
Zalpha_log_rsq_over_expected(snps$bp_positions,3000,as.matrix(snps[,3:12]),snps$cM_distances,
LDprofile$bin,LDprofile$rsq)
## only return results for SNPs between locations 600 and 1500 bp
Zalpha_log_rsq_over_expected(snps$bp_positions,3000,as.matrix(snps[,3:12]),snps$cM_distances,
LDprofile$bin,LDprofile$rsq,X=c(600,1500))
```
<span id="page-15-1"></span>Zalpha\_rsq\_over\_expected

*Runs the Zalpha function on the r-squared values over the expected r-squared values for the region*

## Description

Returns a  $Z_{\alpha}^{r^2/E[r^2]}$  value for each SNP location supplied to the function, based on the expected  $r^2$  values given an LD profile and genetic distances. For more information about the  $Z_\alpha^{r^2/E[r^2]}$ statistic, please see Jacobs (2016). The  $Z_{\alpha}^{r^2/E[r^2]}$  statistic is defined as:

$$
{Z_\alpha^{r^2/E[r^2]}} = \frac{{\binom{|L|}{2}}^{-1} \sum_{i,j \in L} r_{i,j}^2/E[r_{i,j}^2] + {\binom{|R|}{2}}^{-1} \sum_{i,j \in R} r_{i,j}^2/E[r_{i,j}^2]}{2}
$$

where  $|L|$  and  $|R|$  are the number of SNPs to the left and right of the current locus within the given window ws,  $r^2$  is equal to the squared correlation between a pair of SNPs, and  $E[r^2]$  is equal to the expected squared correlation between a pair of SNPs, given an LD profile.

#### Usage

```
Zalpha_rsq_over_expected(
  pos,
  ws,
  x,
  dist,
 LDprofile_bins,
 LDprofile_rsq,
 minRandL = 4,
 minRL = 25,
  X = NULL)
```
<span id="page-15-0"></span>

#### <span id="page-16-0"></span>**Arguments**

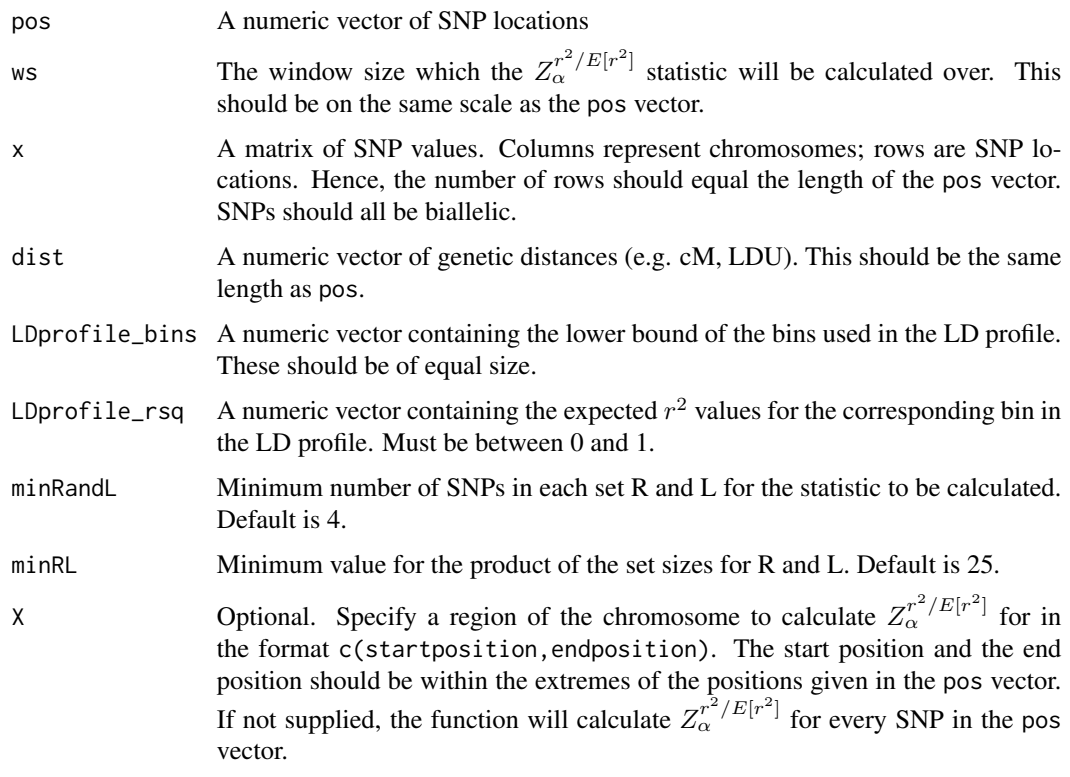

#### Details

The LD profile describes the expected correlation between SNPs at a given genetic distance, generated using simulations or real data. Care should be taken to utilise an LD profile that is representative of the population in question. The LD profile should consist of evenly sized bins of distances (for example 0.0001 cM per bin), where the value given is the (inclusive) lower bound of the bin. Ideally, an LD profile would be generated using data from a null population with no selection, however one can be generated using this data. See the [create\\_LDprofile](#page-1-1) function for more information on how to create an LD profile.

#### Value

A list containing the SNP positions and the  $Z_{\alpha}^{r^2/E[r^2]}$  values for those SNPs

#### References

Jacobs, G.S., T.J. Sluckin, and T. Kivisild, *Refining the Use of Linkage Disequilibrium as a Robust Signature of Selective Sweeps.* Genetics, 2016. 203(4): p. 1807

## See Also

[create\\_LDprofile](#page-1-1)

## Examples

```
## load the snps and LDprofile example datasets
data(snps)
data(LDprofile)
## run Zalpha_rsq_over_expected over all the SNPs with a window size of 3000 bp
Zalpha_rsq_over_expected(snps$bp_positions,3000,as.matrix(snps[,3:12]),snps$cM_distances,
LDprofile$bin,LDprofile$rsq)
## only return results for SNPs between locations 600 and 1500 bp
Zalpha_rsq_over_expected(snps$bp_positions,3000,as.matrix(snps[,3:12]),snps$cM_distances,
LDprofile$bin,LDprofile$rsq,X=c(600,1500))
```
<span id="page-17-1"></span>Zalpha\_Zscore *Runs the Zalpha function using the Z score of the r-squared values for the region*

#### **Description**

Returns a  $Z_{\alpha}^{Zscore}$  value for each SNP location supplied to the function, based on the expected  $r^2$ values given an LD profile and genetic distances. For more information about the  $Z_{\alpha}^{Zscore}$  statistic, please see Jacobs (2016). The  $Z_{\alpha}^{Zscore}$  statistic is defined as:

$$
Z_{\alpha}^{Zscore} = \frac{\binom{|L|}{2}^{-1} \sum_{i,j \in L} \frac{r_{i,j}^2 - E[r_{i,j}^2]}{\sigma[r_{i,j}^2]} + \binom{|R|}{2}^{-1} \sum_{i,j \in R} \frac{r_{i,j}^2 - E[r_{i,j}^2]}{\sigma[r_{i,j}^2]}}{2}
$$

where  $|L|$  and  $|R|$  are the number of SNPs to the left and right of the current locus within the given window ws,  $r^2$  is equal to the squared correlation between a pair of SNPs,  $E[r^2]$  is equal to the expected squared correlation between a pair of SNPs, given an LD profile, and  $\sigma[r^2]$  is the standard deviation.

#### Usage

```
Zalpha_Zscore(
  pos,
  ws,
  x,
  dist,
 LDprofile_bins,
 LDprofile_rsq,
 LDprofile_sd,
 minRandL = 4,
 minRL = 25,
  X = NULL)
```
<span id="page-17-0"></span>

#### <span id="page-18-0"></span>**Arguments**

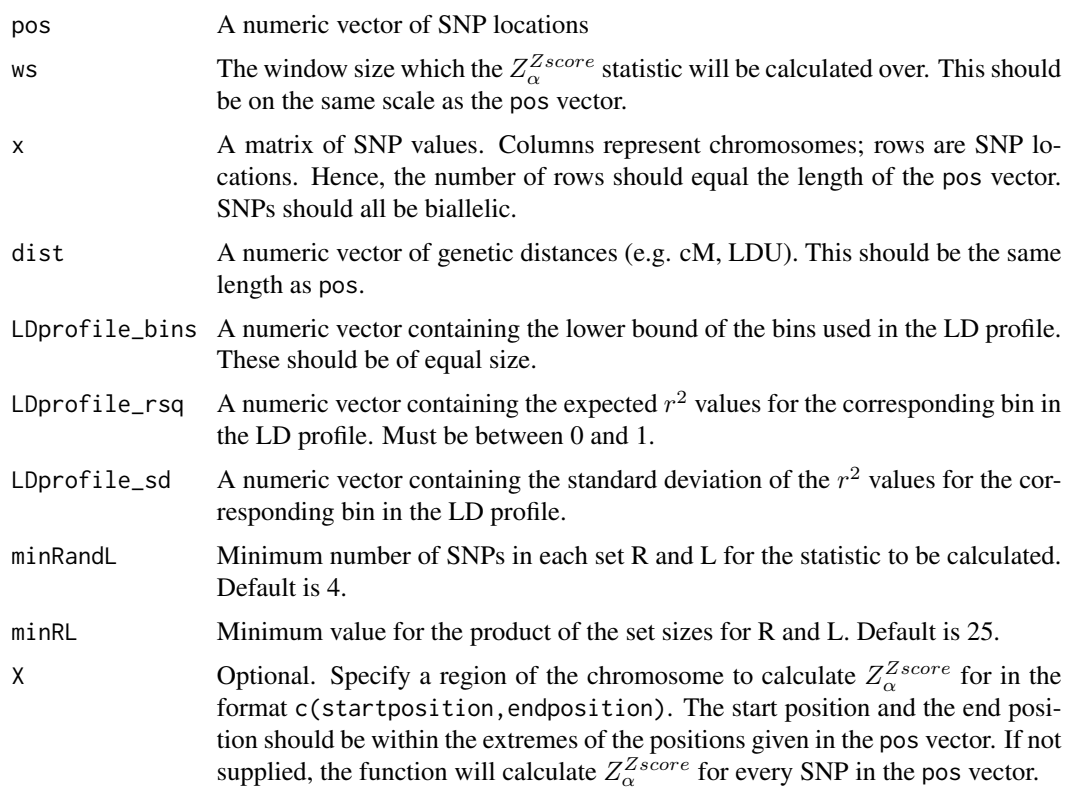

## Details

The LD profile describes the expected correlation between SNPs at a given genetic distance, generated using simulations or real data. Care should be taken to utilise an LD profile that is representative of the population in question. The LD profile should consist of evenly sized bins of distances (for example 0.0001 cM per bin), where the value given is the (inclusive) lower bound of the bin. Ideally, an LD profile would be generated using data from a null population with no selection, however one can be generated using this data. See the [create\\_LDprofile](#page-1-1) function for more information on how to create an LD profile.

## Value

A list containing the SNP positions and the  $Z_{\alpha}^{Zscore}$  values for those SNPs

#### References

Jacobs, G.S., T.J. Sluckin, and T. Kivisild, *Refining the Use of Linkage Disequilibrium as a Robust Signature of Selective Sweeps.* Genetics, 2016. 203(4): p. 1807

## See Also

[create\\_LDprofile](#page-1-1)

20 zbeta za zastawa za kontrola za kutoka za katika za katika za katika za katika za za za za za za za za za z

#### Examples

```
## load the snps and LDprofile example datasets
data(snps)
data(LDprofile)
## run Zalpha_Zscore over all the SNPs with a window size of 3000 bp
Zalpha_Zscore(snps$bp_positions,3000,as.matrix(snps[,3:12]),snps$cM_distances,
LDprofile$bin,LDprofile$rsq,LDprofile$sd)
## only return results for SNPs between locations 600 and 1500 bp
Zalpha_Zscore(snps$bp_positions,3000,as.matrix(snps[,3:12]),snps$cM_distances,
 LDprofile$bin,LDprofile$rsq,LDprofile$sd,X=c(600,1500))
```
<span id="page-19-1"></span>Zbeta *Runs the Zbeta function*

## Description

Returns a  $Z_\beta$  value for each SNP location supplied to the function. For more information about the  $Z_\beta$  statistic, please see Jacobs (2016). The  $Z_\beta$  statistic is defined as:

$$
Z_{\beta} = \frac{\sum_{i \in L, j \in R} r_{i,j}^2}{|L||R|}
$$

where  $|L|$  and  $|R|$  are the number of SNPs to the left and right of the current locus within the given window ws, and  $r^2$  is equal to the squared correlation between a pair of SNPs

## Usage

Zbeta(pos, ws, x, minRandL = 4, minRL = 25,  $X = NULL$ )

#### Arguments

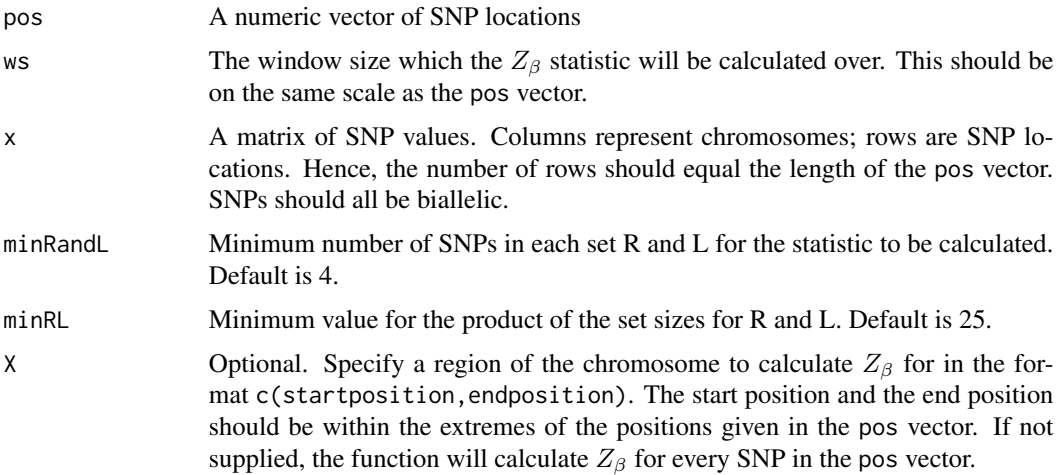

<span id="page-19-0"></span>

#### <span id="page-20-0"></span>Value

A list containing the SNP positions and the  $Z_\beta$  values for those SNPs

#### References

Jacobs, G.S., T.J. Sluckin, and T. Kivisild, *Refining the Use of Linkage Disequilibrium as a Robust Signature of Selective Sweeps.* Genetics, 2016. 203(4): p. 1807

#### Examples

```
## load the snps example dataset
data(snps)
## run Zbeta over all the SNPs with a window size of 3000 bp
Zbeta(snps$bp_positions,3000,as.matrix(snps[,3:12]))
## only return results for SNPs between locations 600 and 1500 bp
Zbeta(snps$bp_positions,3000,as.matrix(snps[,3:12]),X=c(600,1500))
```
<span id="page-20-1"></span>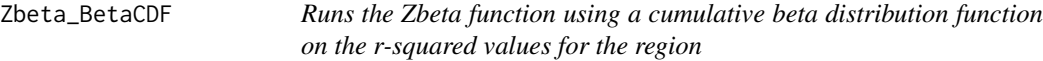

#### Description

Returns a  $Z_{\beta}^{BetaCDF}$  value for each SNP location supplied to the function, based on the expected  $r^2$  values given an LD profile and genetic distances. For more information about the  $Z_{\beta}^{BetaCDF}$ statistic, please see Jacobs (2016). The  $Z_{\beta}^{BetaCDF}$  statistic is defined as:

$$
Z_{\beta}^{BetaCDF} = \frac{\sum_{i \in L, j \in R} \frac{B(r_{i,j}^2; a, b)}{B(a, b)}}{|L||R|}
$$

where  $|L|$  and  $|R|$  are the number of SNPs to the left and right of the current locus within the given window ws,  $r^2$  is equal to the squared correlation between a pair of SNPs, and  $\frac{B(r_{i,j}^2; a, b)}{B(a,b)}$  is the cumulative distribution function for the Beta distribution given the estimated a and b parameters from the LD profile.

#### Usage

```
Zbeta_BetaCDF(
 pos,
  ws,
  x,
  dist,
  LDprofile_bins,
  LDprofile_Beta_a,
  LDprofile_Beta_b,
  minRandL = 4,
```

```
minRL = 25,
 X = NULL)
```
#### Arguments

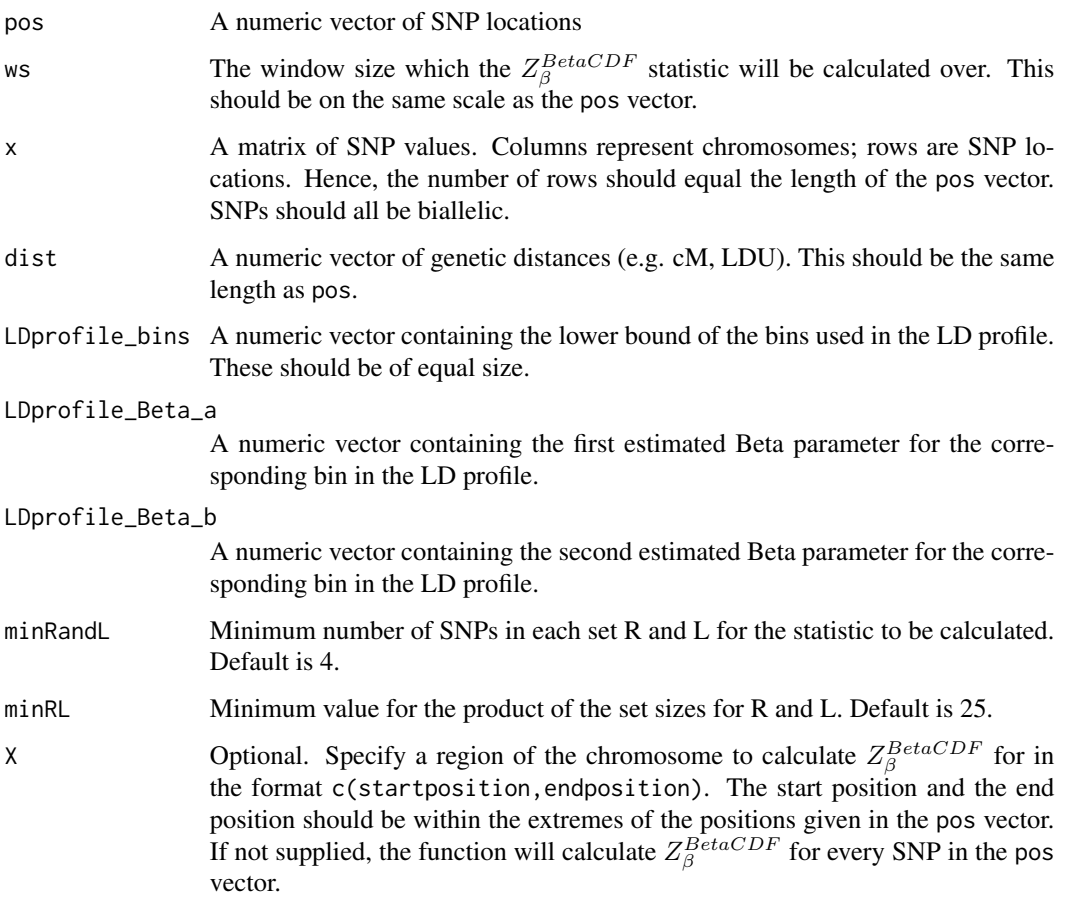

## Details

The LD profile describes the expected correlation between SNPs at a given genetic distance, generated using simulations or real data. Care should be taken to utilise an LD profile that is representative of the population in question. The LD profile should consist of evenly sized bins of distances (for example 0.0001 cM per bin), where the value given is the (inclusive) lower bound of the bin. Ideally, an LD profile would be generated using data from a null population with no selection, however one can be generated using this data. See the [create\\_LDprofile](#page-1-1) function for more information on how to create an LD profile.

#### Value

A list containing the SNP positions and the  $Z_{\beta}^{BetaCDF}$  values for those SNPs

<span id="page-21-0"></span>

#### <span id="page-22-0"></span>Zbeta\_expected 23

#### References

Jacobs, G.S., T.J. Sluckin, and T. Kivisild, *Refining the Use of Linkage Disequilibrium as a Robust Signature of Selective Sweeps.* Genetics, 2016. 203(4): p. 1807

#### See Also

[create\\_LDprofile](#page-1-1)

#### Examples

```
## load the snps and LDprofile example datasets
data(snps)
data(LDprofile)
## run Zbeta_BetaCDF over all the SNPs with a window size of 3000 bp
Zbeta_BetaCDF(snps$bp_positions,3000,as.matrix(snps[,3:12]),snps$cM_distances,
LDprofile$bin,LDprofile$Beta_a,LDprofile$Beta_b)
## only return results for SNPs between locations 600 and 1500 bp
Zbeta_BetaCDF(snps$bp_positions,3000,as.matrix(snps[,3:12]),snps$cM_distances,
LDprofile$bin,LDprofile$Beta_a,LDprofile$Beta_b,X=c(600,1500))
```
<span id="page-22-1"></span>Zbeta\_expected *Runs the Zbeta function on the expected r-squared values for the region*

## **Description**

Returns a  $Z_{\beta}^{E[r^2]}$  $\beta_{\beta}^{E[r^*]}$  value for each SNP location supplied to the function, based on the expected  $r^2$ values given an LD profile and genetic distances. For more information about the  $Z_{\beta}^{E[r^2]}$  $\frac{dE[T]}{\beta}$  statistic, please see Jacobs (2016). The  $Z_A^{E[r^2]}$  $\frac{E[Y]}{\beta}$  statistic is defined as:

$$
Z_{\beta}^{E[r^2]} = \frac{\sum_{i \in L, j \in R} E[r_{i,j}^2]}{|L||R|}
$$

where  $|L|$  and  $|R|$  are the number of SNPs to the left and right of the current locus within the given window ws, and  $E[r^2]$  is equal to the expected squared correlation between a pair of SNPs, given an LD profile.

#### Usage

```
Zbeta_expected(
  pos,
 ws,
  dist,
 LDprofile_bins,
  LDprofile_rsq,
  minRandL = 4,
```

```
minRL = 25,
 X = NULL)
```
#### Arguments

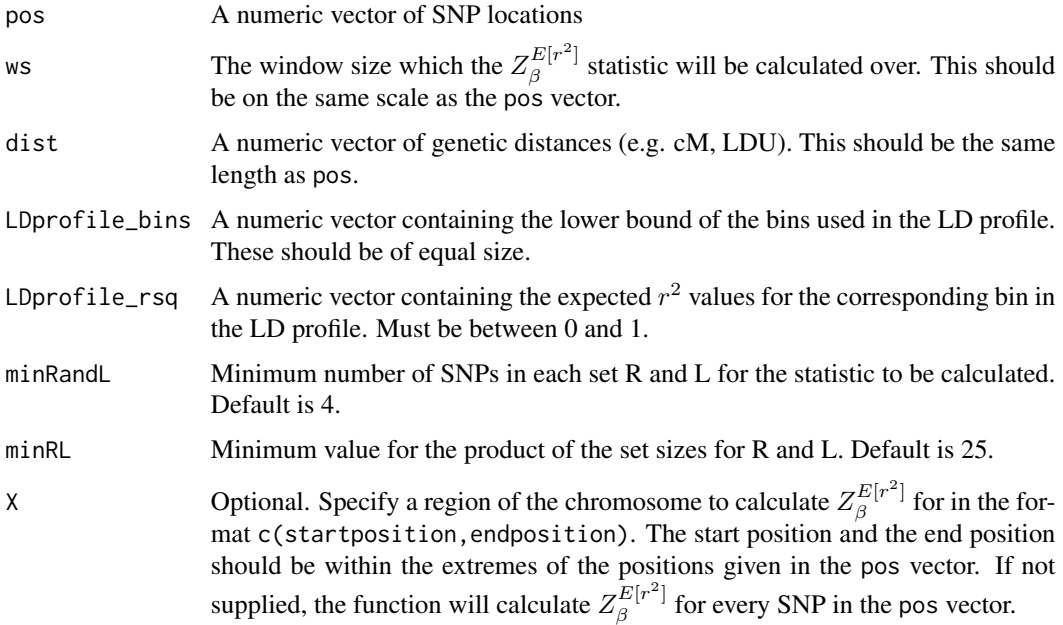

#### Details

The LD profile describes the expected correlation between SNPs at a given genetic distance, generated using simulations or real data. Care should be taken to utilise an LD profile that is representative of the population in question. The LD profile should consist of evenly sized bins of distances (for example 0.0001 cM per bin), where the value given is the (inclusive) lower bound of the bin. Ideally, an LD profile would be generated using data from a null population with no selection, however one can be generated using this data. See the [create\\_LDprofile](#page-1-1) function for more information on how to create an LD profile.

#### Value

A list containing the SNP positions and the  $Z_{\beta}^{E[r^2]}$  $\mathcal{L}_{\beta}^{E[\mathcal{T}]}$  values for those SNPs

#### References

Jacobs, G.S., T.J. Sluckin, and T. Kivisild, *Refining the Use of Linkage Disequilibrium as a Robust Signature of Selective Sweeps.* Genetics, 2016. 203(4): p. 1807

## See Also

[create\\_LDprofile](#page-1-1)

## <span id="page-24-0"></span>Examples

```
## load the snps and LDprofile example datasets
data(snps)
data(LDprofile)
## run Zbeta expected over all the SNPs with a window size of 3000 bp
Zbeta_expected(snps$bp_positions,3000,snps$cM_distances,LDprofile$bin,LDprofile$rsq)
## only return results for SNPs between locations 600 and 1500 bp
Zbeta_expected(snps$bp_positions,3000,snps$cM_distances,LDprofile$bin,LDprofile$rsq,X=c(600,1500))
```
<span id="page-24-1"></span>Zbeta\_log\_rsq\_over\_expected

*Runs the Zbeta function on the log of the r-squared values over the expected r-squared values for the region*

## Description

Returns a  $Z_{\beta}^{log_{10}(r^2/E[r^2])}$  value for each SNP location supplied to the function, based on the β expected  $r^2$  values given an LD profile and genetic distances. For more information about the  $Z_{\beta}^{log_{10}(r^{2}/E[r^{2}])}$  $\frac{log_{10}(r^2/E[r^2])}{\beta}$  statistic, please see Jacobs (2016). The  $Z_{\beta}^{log_{10}(r^2/E[r^2])}$  $\beta$ <sup>tog<sub>10</sub>(r /E[r])</sup> statistic is defined as:

$$
Z_{\beta}^{log_{10}(r^2/E[r^2])} = \frac{\sum_{i \in L, j \in R} log_{10}(r_{i,j}^2/E[r_{i,j}^2])}{|L||R|}
$$

where  $|L|$  and  $|R|$  are the number of SNPs to the left and right of the current locus within the given window ws,  $r^2$  is equal to the squared correlation between a pair of SNPs, and  $E[r^2]$  is equal to the expected squared correlation between a pair of SNPs, given an LD profile.

#### Usage

```
Zbeta_log_rsq_over_expected(
  pos,
  ws,
  x,
  dist,
 LDprofile_bins,
 LDprofile_rsq,
 minRandL = 4,
 minRL = 25,
 X = NULL)
```
#### Arguments

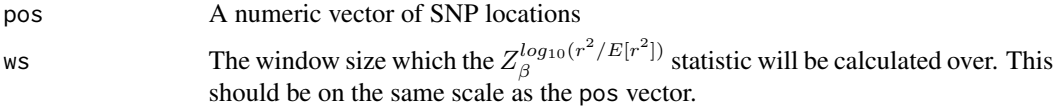

<span id="page-25-0"></span>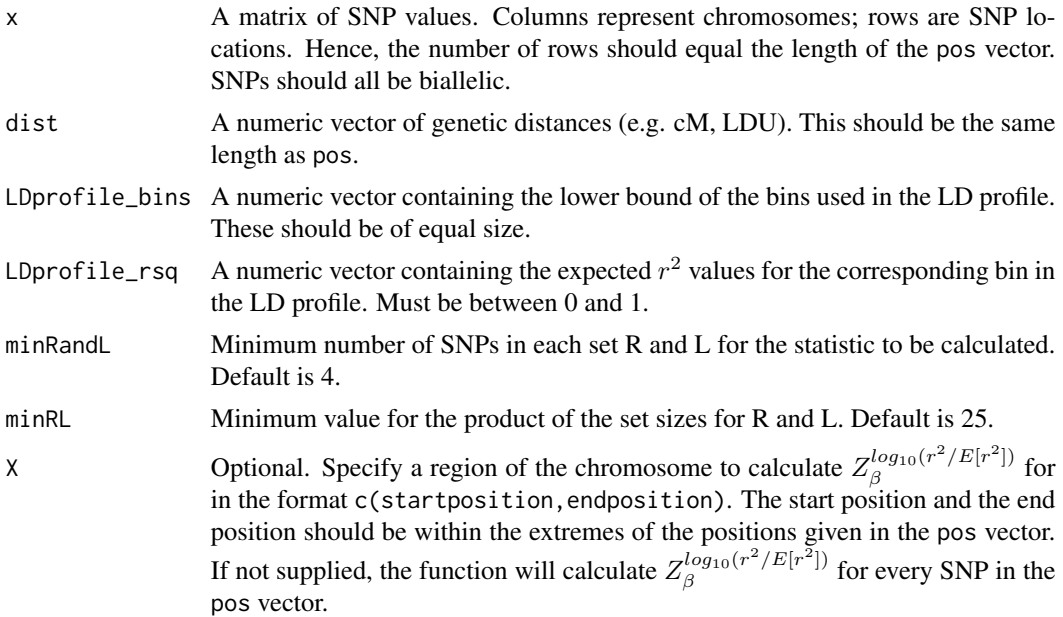

## Details

The LD profile describes the expected correlation between SNPs at a given genetic distance, generated using simulations or real data. Care should be taken to utilise an LD profile that is representative of the population in question. The LD profile should consist of evenly sized bins of distances (for example 0.0001 cM per bin), where the value given is the (inclusive) lower bound of the bin. Ideally, an LD profile would be generated using data from a null population with no selection, however one can be generated using this data. See the [create\\_LDprofile](#page-1-1) function for more information on how to create an LD profile.

## Value

A list containing the SNP positions and the  $Z_{\beta}^{log_{10}(r^2/E[r^2])}$  $\beta_{\beta}^{log_{10}(r^{\prime}/E[r^{\prime}])}$  values for those SNPs

## References

Jacobs, G.S., T.J. Sluckin, and T. Kivisild, *Refining the Use of Linkage Disequilibrium as a Robust Signature of Selective Sweeps.* Genetics, 2016. 203(4): p. 1807

#### See Also

#### [create\\_LDprofile](#page-1-1)

## Examples

```
## load the snps and LDprofile example datasets
data(snps)
data(LDprofile)
## run Zbeta_log_rsq_over_expected over all the SNPs with a window size of 3000 bp
Zbeta_log_rsq_over_expected(snps$bp_positions,3000,as.matrix(snps[,3:12]),snps$cM_distances,
```

```
LDprofile$bin,LDprofile$rsq)
## only return results for SNPs between locations 600 and 1500 bp
Zbeta_log_rsq_over_expected(snps$bp_positions,3000,as.matrix(snps[,3:12]),snps$cM_distances,
LDprofile$bin,LDprofile$rsq,X=c(600,1500))
```

```
Zbeta_rsq_over_expected
```
*Runs the Zbeta function on the r-squared values over the expected rsquared values for the region*

## Description

Returns a  $Z_\beta^{r^2/E[r^2]}$  $\beta^{r}$   $\beta^{r}$  value for each SNP location supplied to the function, based on the expected  $r^2$  values given an LD profile and genetic distances. For more information about the  $Z_B^{r^2/E[r^2]}$ β statistic, please see Jacobs (2016). The  $Z_\beta^{r^2/E[r^2]}$  $\frac{d}{\beta}$  /E|<sup>r</sup> | statistic is defined as:

$$
Z_{\beta}^{r^2/E[r^2]} = \frac{\sum_{i \in L, j \in R} r_{i,j}^2/E[r_{i,j}^2]}{|L||R|}
$$

where  $|L|$  and  $|R|$  are the number of SNPs to the left and right of the current locus within the given window ws,  $r^2$  is equal to the squared correlation between a pair of SNPs, and  $E[r^2]$  is equal to the expected squared correlation between a pair of SNPs, given an LD profile.

#### Usage

```
Zbeta_rsq_over_expected(
  pos,
  ws,
  x,
  dist,
  LDprofile_bins,
  LDprofile_rsq,
  minRandL = 4,
  minRL = 25,
  X = NULL\lambda
```
#### Arguments

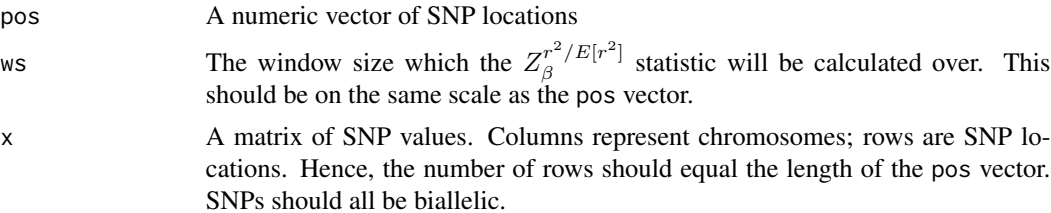

<span id="page-27-0"></span>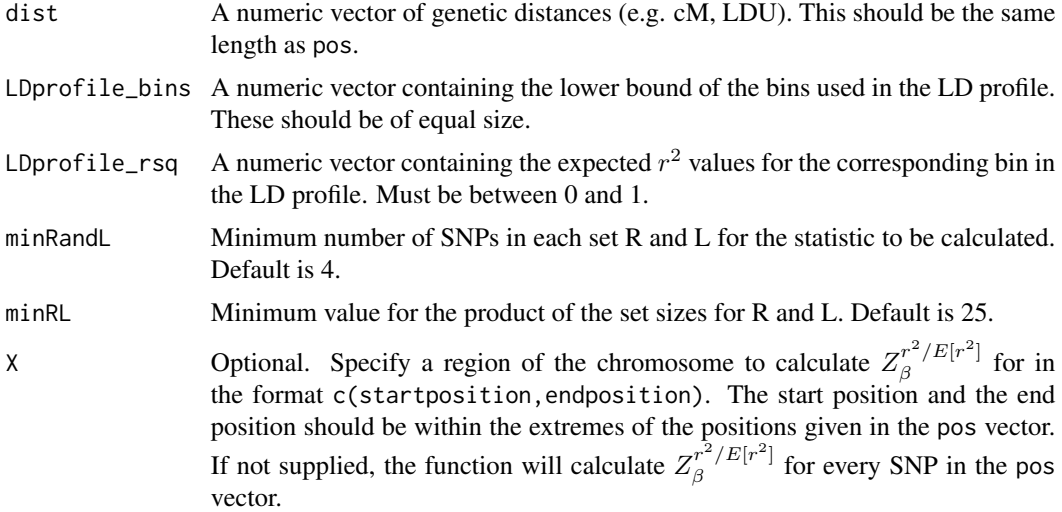

#### Details

The LD profile describes the expected correlation between SNPs at a given genetic distance, generated using simulations or real data. Care should be taken to utilise an LD profile that is representative of the population in question. The LD profile should consist of evenly sized bins of distances (for example 0.0001 cM per bin), where the value given is the (inclusive) lower bound of the bin. Ideally, an LD profile would be generated using data from a null population with no selection, however one can be generated using this data. See the [create\\_LDprofile](#page-1-1) function for more information on how to create an LD profile.

## Value

A list containing the SNP positions and the  $Z_\beta^{r^2/E[r^2]}$  $\beta^r$ <sup>*P*</sup><sup>*E*[*r*</sup> ] values for those SNPs

## References

Jacobs, G.S., T.J. Sluckin, and T. Kivisild, *Refining the Use of Linkage Disequilibrium as a Robust Signature of Selective Sweeps.* Genetics, 2016. 203(4): p. 1807

#### See Also

[create\\_LDprofile](#page-1-1)

#### Examples

```
## load the snps and LDprofile example datasets
data(snps)
data(LDprofile)
## run Zbeta_rsq_over_expected over all the SNPs with a window size of 3000 bp
Zbeta_rsq_over_expected(snps$bp_positions,3000,as.matrix(snps[,3:12]),snps$cM_distances,
LDprofile$bin,LDprofile$rsq)
## only return results for SNPs between locations 600 and 1500 bp
Zbeta_rsq_over_expected(snps$bp_positions,3000,as.matrix(snps[,3:12]),snps$cM_distances,
```
<span id="page-28-0"></span>LDprofile\$bin,LDprofile\$rsq,X=c(600,1500))

<span id="page-28-1"></span>Zbeta\_Zscore *Runs the Zbeta function using the Z score of the r-squared values for the region*

## Description

Returns a  $Z_{\beta}^{Zscore}$  value for each SNP location supplied to the function, based on the expected  $r^2$ values given an LD profile and genetic distances. For more information about the  $Z_{\beta}^{Zscore}$  statistic, please see Jacobs (2016). The  $Z_\beta^{Zscore}$  statistic is defined as:

$$
Z_{\beta}^{Zscore} = \frac{\sum_{i \in L, j \in R} \frac{r_{i,j}^2 - E[r_{i,j}^2]}{\sigma[r_{i,j}^2]}}{|L||R|}
$$

where  $|L|$  and  $|R|$  are the number of SNPs to the left and right of the current locus within the given window ws,  $r^2$  is equal to the squared correlation between a pair of SNPs,  $E[r^2]$  is equal to the expected squared correlation between a pair of SNPs, given an LD profile, and  $\sigma[r^2]$  is the standard deviation.

#### Usage

```
Zbeta_Zscore(
 pos,
  ws,
  x,
  dist,
 LDprofile_bins,
 LDprofile_rsq,
 LDprofile_sd,
 minRandL = 4,
 minRL = 25,
 X = NULL)
```
#### Arguments

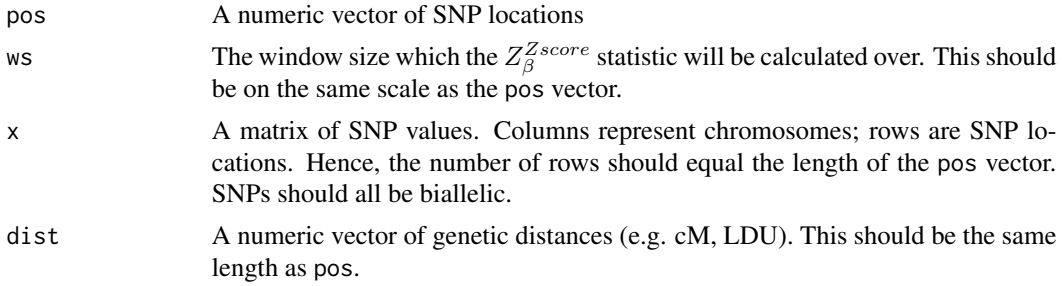

<span id="page-29-0"></span>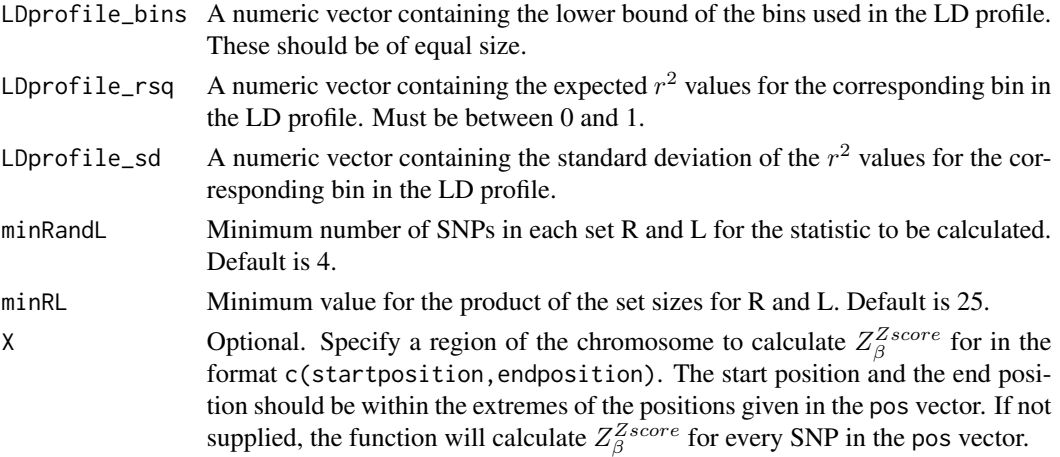

### Details

The LD profile describes the expected correlation between SNPs at a given genetic distance, generated using simulations or real data. Care should be taken to utilise an LD profile that is representative of the population in question. The LD profile should consist of evenly sized bins of distances (for example 0.0001 cM per bin), where the value given is the (inclusive) lower bound of the bin. Ideally, an LD profile would be generated using data from a null population with no selection, however one can be generated using this data. See the [create\\_LDprofile](#page-1-1) function for more information on how to create an LD profile.

#### Value

A list containing the SNP positions and the  $Z_{\beta}^{Zscore}$  values for those SNPs

#### References

Jacobs, G.S., T.J. Sluckin, and T. Kivisild, *Refining the Use of Linkage Disequilibrium as a Robust Signature of Selective Sweeps.* Genetics, 2016. 203(4): p. 1807

#### See Also

[create\\_LDprofile](#page-1-1)

#### Examples

```
## load the snps and LDprofile example datasets
data(snps)
data(LDprofile)
## run Zbeta_Zscore over all the SNPs with a window size of 3000 bp
Zbeta_Zscore(snps$bp_positions,3000,as.matrix(snps[,3:12]),snps$cM_distances,
LDprofile$bin,LDprofile$rsq,LDprofile$sd)
## only return results for SNPs between locations 600 and 1500 bp
Zbeta_Zscore(snps$bp_positions,3000,as.matrix(snps[,3:12]),snps$cM_distances,
LDprofile$bin,LDprofile$rsq,LDprofile$sd,X=c(600,1500))
```
# <span id="page-30-0"></span>Index

∗ datasets LDprofile, [3](#page-2-0) snps, [6](#page-5-0) create\_LDprofile, [2,](#page-1-0) *[9,](#page-8-0) [10](#page-9-0)*, *[12–](#page-11-0)[17](#page-16-0)*, *[19](#page-18-0)*, *[22](#page-21-0)[–24](#page-23-0)*, *[26](#page-25-0)*, *[28](#page-27-0)*, *[30](#page-29-0)* L\_plus\_R, [5,](#page-4-0) *[9,](#page-8-0) [10](#page-9-0)* LDprofile, [3](#page-2-0) LR, [4,](#page-3-0) *[9,](#page-8-0) [10](#page-9-0)* snps, [6](#page-5-0) Zalpha, [7,](#page-6-0) *[10](#page-9-0)* Zalpha\_all, *[3](#page-2-0)*, [8](#page-7-0) Zalpha\_BetaCDF, *[3](#page-2-0)*, *[9,](#page-8-0) [10](#page-9-0)*, [10](#page-9-0) Zalpha\_expected, *[3](#page-2-0)*, *[9,](#page-8-0) [10](#page-9-0)*, [12](#page-11-0) Zalpha\_log\_rsq\_over\_expected, *[3](#page-2-0)*, *[9,](#page-8-0) [10](#page-9-0)*, [14](#page-13-0) Zalpha\_rsq\_over\_expected, *[3](#page-2-0)*, *[9,](#page-8-0) [10](#page-9-0)*, [16](#page-15-0) Zalpha\_Zscore, *[3](#page-2-0)*, *[9,](#page-8-0) [10](#page-9-0)*, [18](#page-17-0) Zbeta, *[10](#page-9-0)*, [20](#page-19-0) Zbeta\_BetaCDF, *[3](#page-2-0)*, *[9,](#page-8-0) [10](#page-9-0)*, [21](#page-20-0) Zbeta\_expected, *[3](#page-2-0)*, *[9,](#page-8-0) [10](#page-9-0)*, [23](#page-22-0) Zbeta\_log\_rsq\_over\_expected, *[3](#page-2-0)*, *[9,](#page-8-0) [10](#page-9-0)*, [25](#page-24-0) Zbeta\_rsq\_over\_expected, *[3](#page-2-0)*, *[9,](#page-8-0) [10](#page-9-0)*, [27](#page-26-0) Zbeta\_Zscore, *[3](#page-2-0)*, *[9,](#page-8-0) [10](#page-9-0)*, [29](#page-28-0)